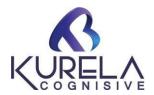

## **Microsoft Certified Systems Engineer (MCSE)**

#### Module 1: -Installation of windows operating system

- Installing windows 2012/2016 server
- Creating local user accounts
- Conversion from GUI to server core
- Conversion from server core to GUI
- Post-Installation Configuration of Windows Server 2012

#### Module 2: -IP address & logical topologies & Active directory

- Assigning IP address
- Configuration of Active directory
- Overview of AD DS
- Managing Active Directory Domain Services Objects

### Module 3: - Members server/Client & User Management

- Configuring client
- Configuring member server
- Creating domain user accounts
- Changing default password policy
- Enabling account lockout policy
- Configuring logon to and logon hours permissions
- Changing allow logon locally policy

#### **Module 4: - Permissions**

- Security level permissions
- Share level permissions
- Adding mapped drives
- Verifying access-based enumeration

#### Module 5: - Profiles & file server recourse manager (FSRM)

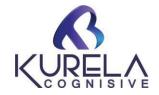

- Configuring local profiles
- Configuring roaming profiles
- Configuring home folder
- Installing FSMO role service
- Configuring quota limits using FSRM
- Configuring file screening using FSRM
- Configuring storage reports management

## Module 6: - Organizational unit (OU) & Distributed file system (DFS)

- Creating an OU
- Delegating control to a user
- Groups
- Install DFS Name space
- Creating name space
- Creating DFS folders

### **Module 7: - Logical Structure of Active directory**

- Configuring additional domain controller
- Configuring child domain
- Configuring new domain tree in existing forest
- Organizational Units (OUs)
- Global Catalog
- Trust Relationships

#### **Module 8: - Role of active directory**

- Transfer of roles
- Seizing of roles
- Authentication and Authorization
- Domain and Forest Structure

#### **Module 9: - Group policies**

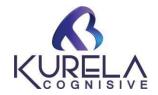

- Allows administrators
- Applying group policy on domain level
- controlling configurations
- security settings
- software installations.
- Applying software deployment policy
- Applying scripts using group policy
- Applying folder redirection
- Applying auditing policy

#### **Module 10: - Trust Relationship**

- Creating forest trust
- Active directories recycle bin
- Introduction to Trust Relationship
- Categories, Directions & Types of Trusts

#### Module 11: - Global CatLog, sites & RODC

- Configuring global catalog server
- Creating active directory sites
- Creating active directory sites links
- Creating a Pre create RODC account
- Configuring read only domain controller

#### Module 12: - Dynamic host configuration protocol (DHCP)

- Installing DHCP service
- Creating a scope
- Creating a DHCP reservations
- DHCP server backup and restore
- Configuring DHCP server failover
- Configuring Forest Trusts between 2022 Forests

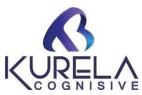

#### Module 13: - Domani naming system (DNS)

- Installing DNS service
- Creating standard primary forward lookup zones
- Conditional forwarders
- DNS Naming Hierarchy
- Lookup Zones Forward and Reverse lookup Zones
- Types of Zones Primary, Secondary & Stub Zone
- Resource Records, Integration with ADS, SRV Records
- Forwarders, Dynamic Updates

#### Module 14: - Internet information services (IIS) Web, FTP

- IIS 10.0 Configuration
- Hosting Websites, Virtual Directories
- Redirecting Web Sites
- Backup & Restoring Sites
- FTP Sites

### **Module 15: - Windows Development Service (WDS)**

- Introduction and Configuration of WDS Server
- Attended and Unattended Installation
- Adding windows 2012 boot image to WDS server
- Adding windows 2012 install image to WDS server

#### Module 16: -ISCSI and Storage

- Configuring iSCSI target server
- Configuring iSCSI initiator
- Creating storage pool and simple volume (RAID-0)
- Creating mirror volume (RAID-1)
- Creating parity volume (RAID-5)

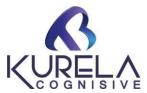

# Module 17: - Windows server backup and recovery & live setup

- Understanding Types of Backups (Local & Backup Software)
- System state Backup and Full Backups
- Windows File Level Backup
- Restoration of Full backup and Incremental Backups.

# Windows Administration Realtime Project – Live Session More...

We will provide for the student beneficials:

- 1. Study Materials
- 2. Software and License
- 3. Resume Templates
- 4. Lab Assistance

**Course Duration: 30 Hours**